#### Министерство науки и высшего образования Российской Федерации федеральное государственное бюджетное образовательное учреждение высшего образования **«САНКТ-ПЕТЕРБУРГСКИЙ ГОСУДАРСТВЕННЫЙ УНИВЕРСИТЕТ ПРОМЫШЛЕННЫХ ТЕХНОЛОГИЙ И ДИЗАЙНА»**

## **ИНЖЕНЕРНАЯ ШКОЛА ОДЕЖДЫ**

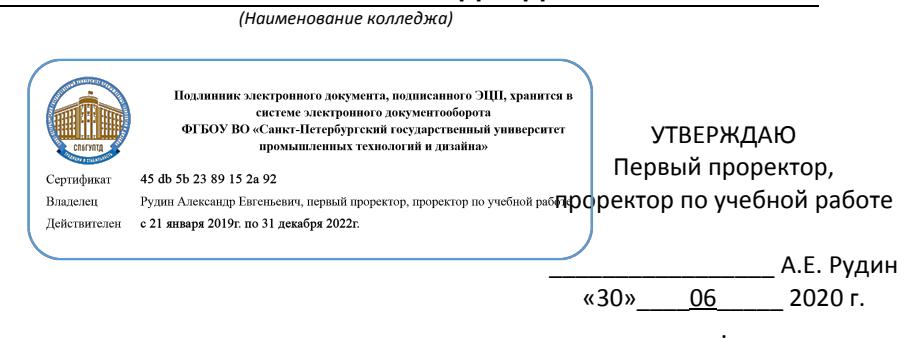

## **РАБОЧАЯ ПРОГРАММА ДИСЦИПЛИНЫ**

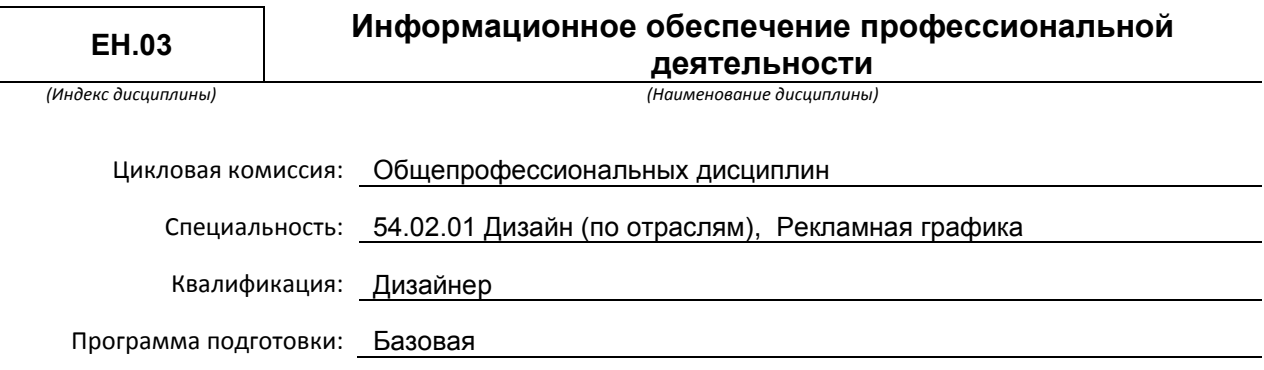

#### **План учебного процесса**

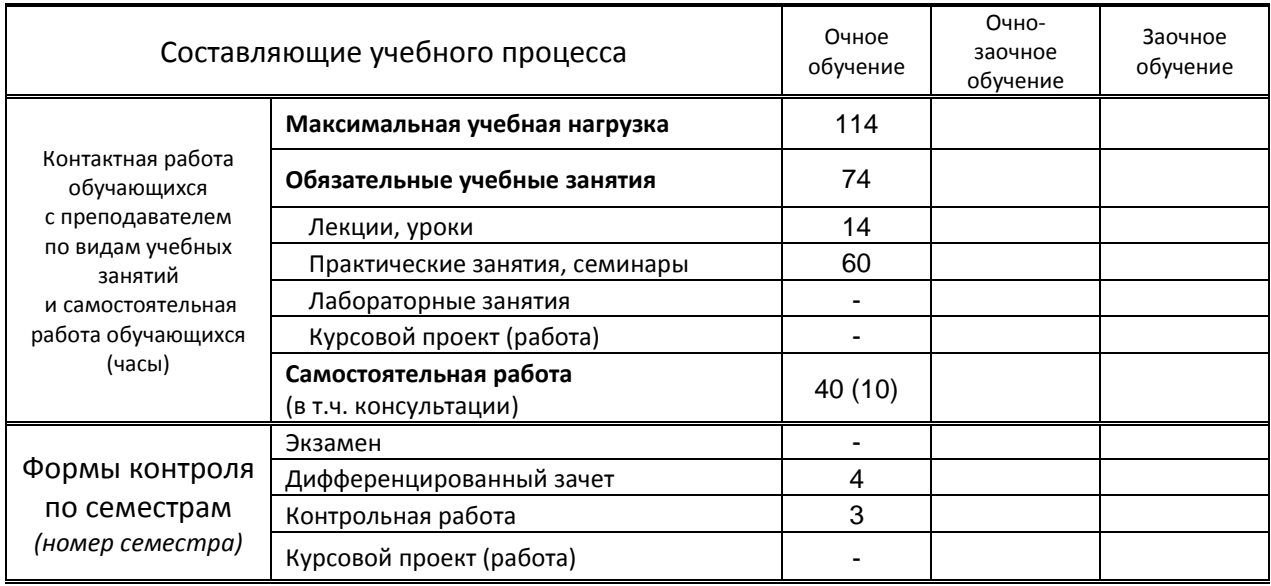

**Санкт-Петербург 2020**

Рабочая программа составлена в соответствии с федеральным государственным образовательным стандартом среднего профессионального образования по соответствующей специальности

и на основании учебного плана № 20-02-1-33

## **1. ВВЕДЕНИЕ К РАБОЧЕЙ ПРОГРАММЕ ДИСЦИПЛИНЫ**

### **1.1. Место преподаваемой дисциплины в структуре ППССЗ**

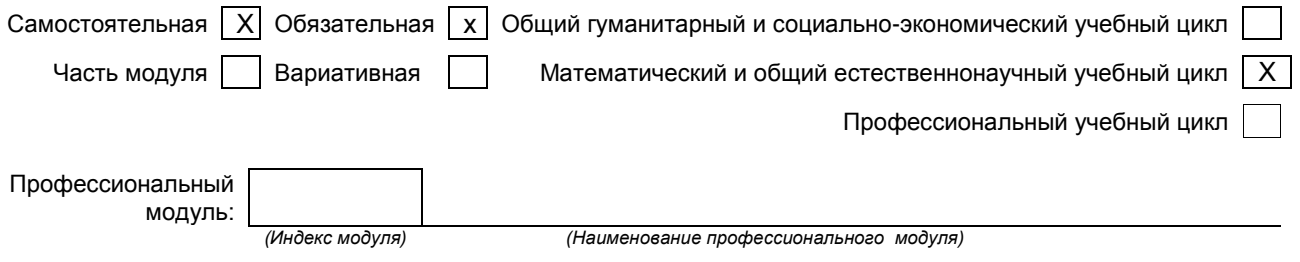

### **1.2. Цель дисциплины**

Сформировать компетенции обучающегося в области информационных технологий, этапов проектирования швейных изделий с применением системы автоматизированного проектирования (САПР), развить навыки работы в программах и умение применять свои знания на практике.

### **1.3. Задачи дисциплины**

- Рассмотреть роль и место информационных технологий в процессе освоения основной профессиональной деятельности по специальности.
- Сформировать конкретные навыки пользования программным обеспечением для решения профессиональных задач.
- Познакомить с видами САПР и компьютерного обеспечения профессиональной деятельности, особенностями и принципами работы в них.
- Раскрыть задачи, способы и последовательность построения чертежей конструкций и проектирования промышленных шаблонов с применением САПР.
- Помочь обучающимся приобрести практические навыки на всех этапах проектирования.
- $\bullet$

### **1.4. Компетенции, формируемые у обучающегося в процессе освоения дисциплины**

Общекультурные: (ОК)

- ОК 1. Понимать сущность и социальную значимость своей будущей профессии, проявлять к ней устойчивый интерес.
- ОК 2. Организовывать собственную деятельность, выбирать типовые методы и способы выполнения профессиональных задач, оценивать их эффективность и качество.
- ОК 3. Принимать решения в стандартных и нестандартных ситуациях и нести за них ответственность.
- ОК 4. Осуществлять поиск и использование информации, необходимой для эффективного выполнения профессиональных задач, профессионального и личностного развития.
- ОК 5. Использовать информационно-коммуникационные технологии в профессиональной деятельности.
- ОК 6. Работать в коллективе, эффективно общаться с коллегами, руководством, потребителями.
- ОК 7. Брать на себя ответственность за работу членов команды (подчиненных), за результат выполнения заданий.
- ОК 8. Самостоятельно определять задачи профессионального и личностного развития, заниматься самообразованием, осознанно планировать повышение квалификации.
- ОК 9. Ориентироваться в условиях частой смены технологий в профессиональной деятельности.

Профессиональные: (ПК)

- ПК 1.3. Производить расчеты технико-экономического обоснования предлагаемого проекта.
- ПК 2.4. Разрабатывать технологическую карту изготовления изделия.

### **1.5. В результате освоения дисциплины обучающийся должен:**

Уметь: 1) использовать изученные прикладные программные средства (ОК1-ОК9, ПК1.3, ПК2.4);

2) использовать средства операционных систем и сред для обеспечения работы вычислительной техники (ОК1-ОК9, ПК1.3, ПК2.4);

Знать: 1) применение программных методов планирования и анализа проведенных работ (ОК1-ОК9, ПК1.3, ПК2.4);

2) виды автоматизированных информационных технологий(ОК1-ОК9, ПК1.3, ПК2.4); 3) основные понятия автоматизированной обработки информации и структуру персональных электронно-вычислительных машин (далее - ЭВМ) и вычислительных систем (ОК1-ОК9, ПК1.3, ПК2.4);

4) основные этапы решения задач с помощью ЭВМ, методах и средствах сбора, обработки, хранения, передачи и накопления информации (ОК1-ОК9, ПК1.3, ПК2.4);

### **1.6. Дисциплины (модули, практики) ППССЗ, в которых было начато формирование компетенций, указанных в п.1.4:**

ОП.01 Инженерная графика (ОК 1-ОК 9)

.

- ОП.03 Материаловедение (ОК 2, ОК 6, ОК 9)
- МДК 01.02 Основы проектной и компьютерной графики (ОК 1-ОК 9)

## **2. СОДЕРЖАНИЕ ДИСЦИПЛИНЫ**

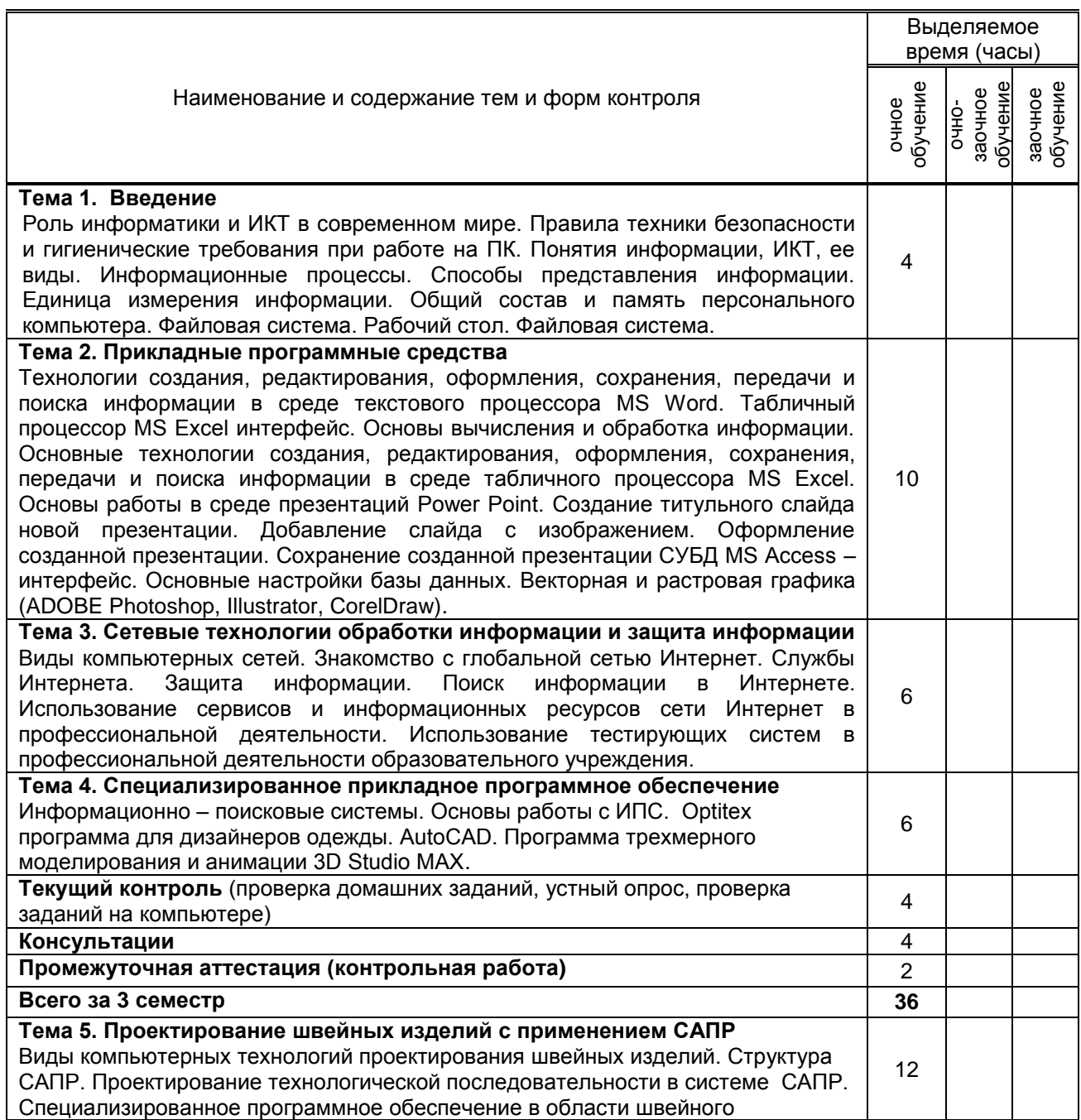

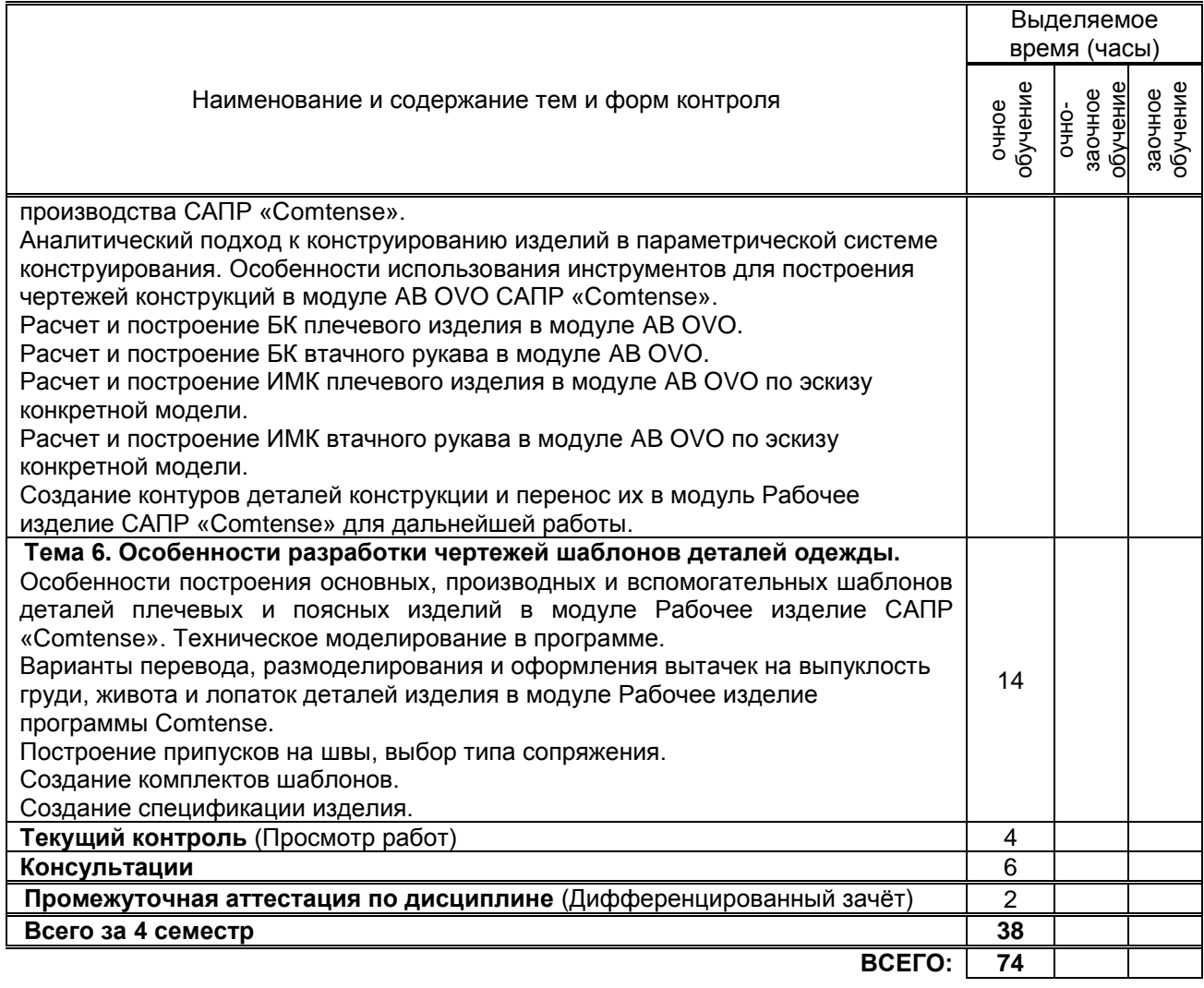

# **3. ТЕМАТИЧЕСКИЙ ПЛАН**

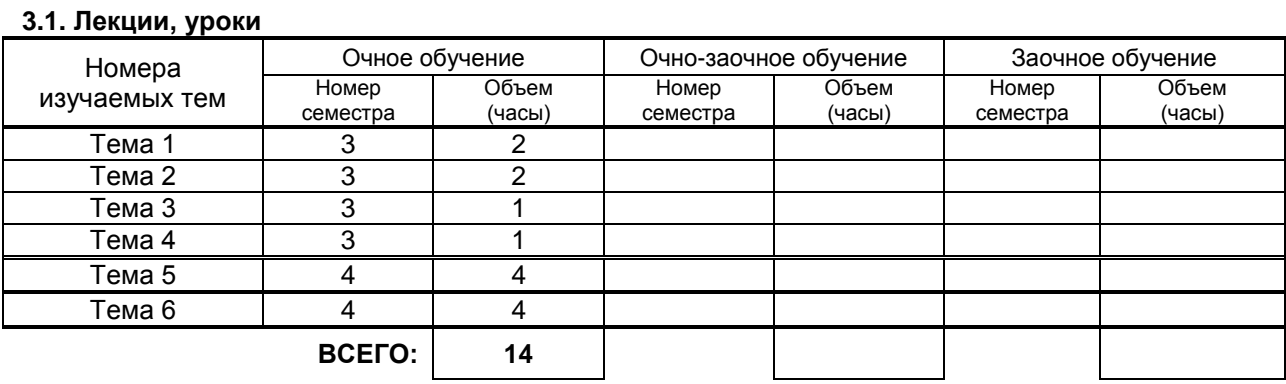

## **3.2. Практические занятия, семинары**

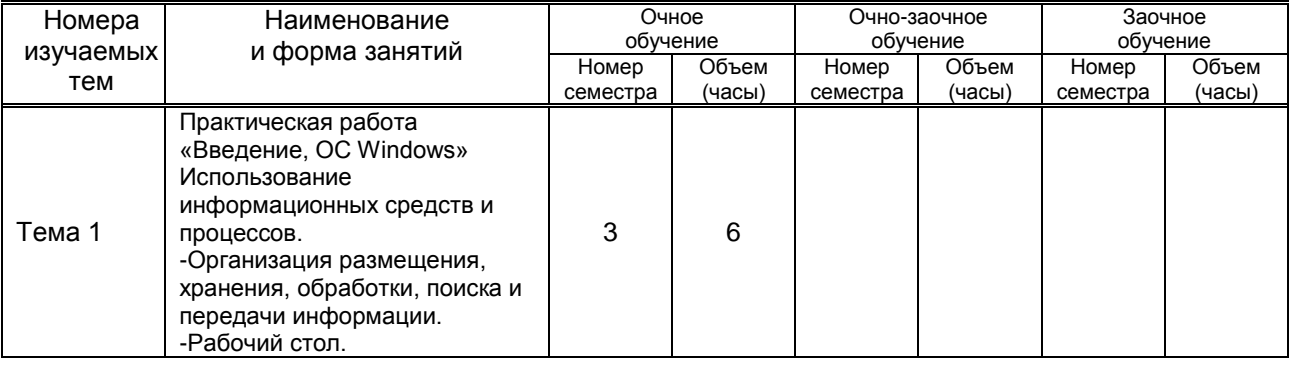

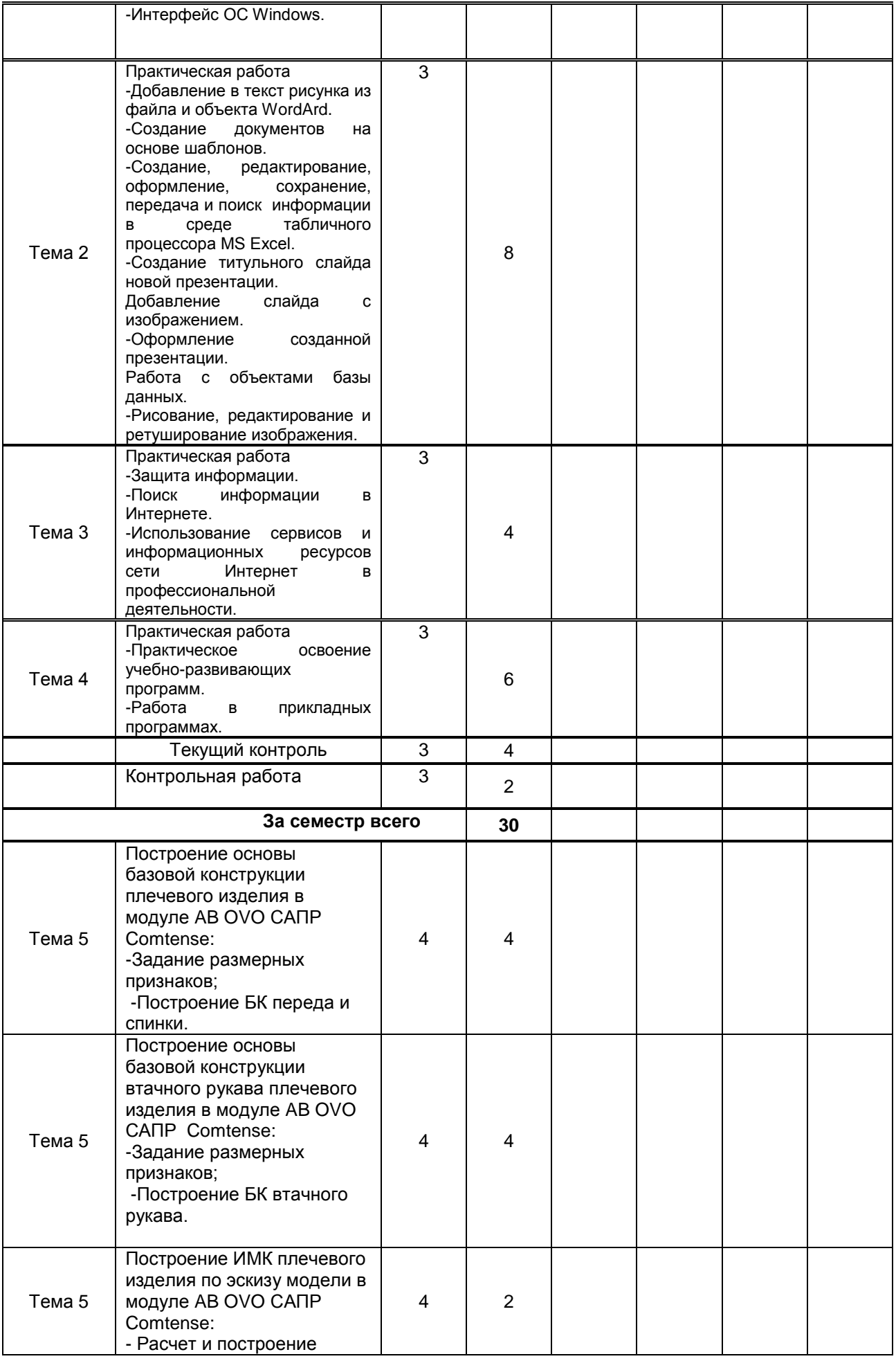

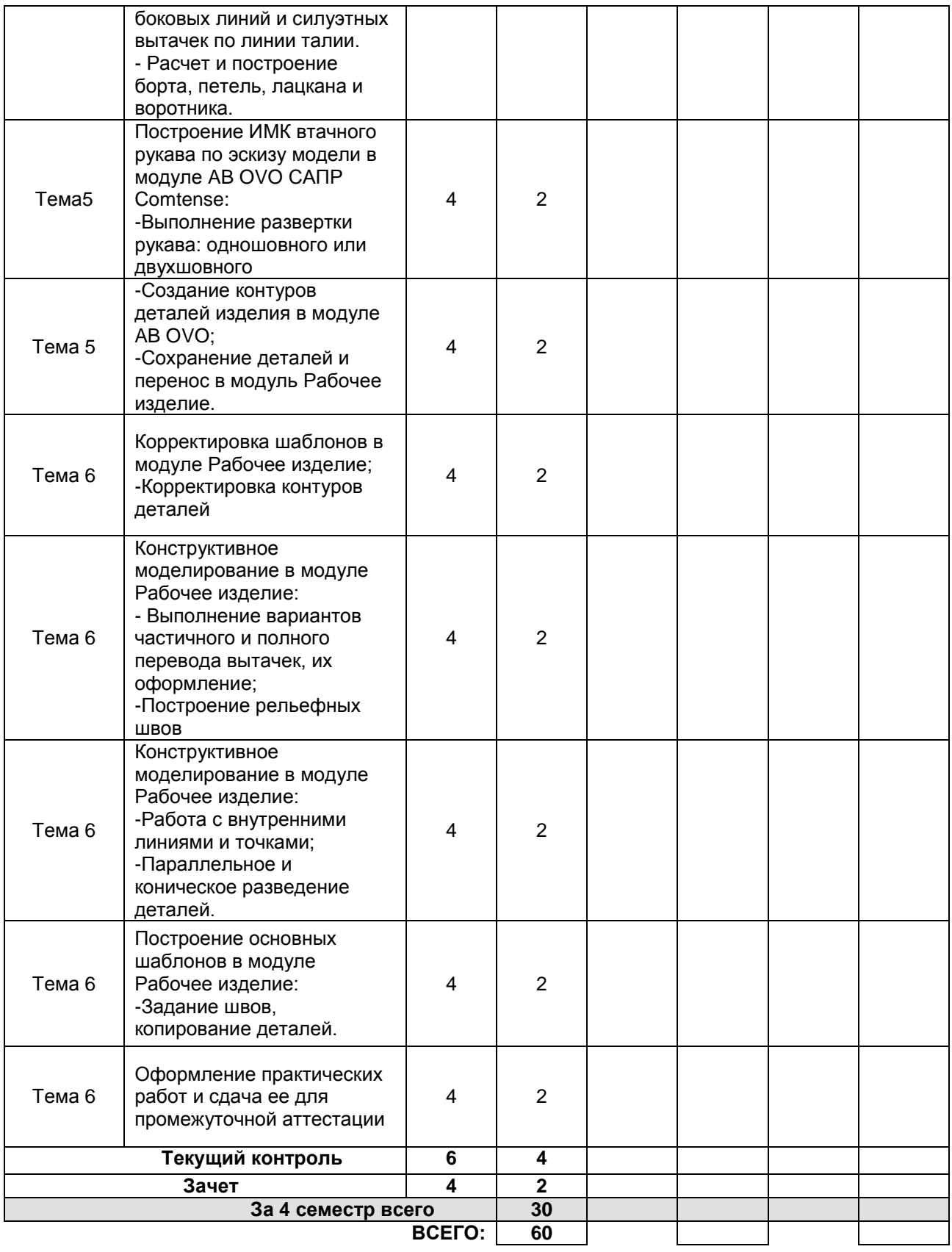

### **3.3. Лабораторные занятия**

не предусмотрены

## **4. КУРСОВОЕ ПРОЕКТИРОВАНИЕ**

Не предусмотрено

## **5. ФОРМЫ ТЕКУЩЕГО КОНТРОЛЯ УСПЕВАЕМОСТИ ОБУЧАЮЩЕГОСЯ**

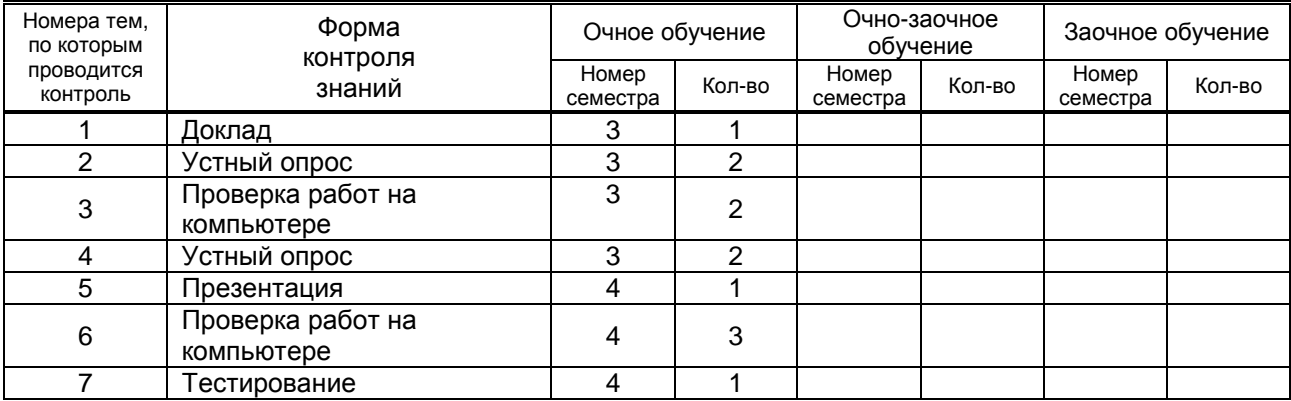

## **6. САМОСТОЯТЕЛЬНАЯ РАБОТА ОБУЧАЮЩЕГОСЯ**

![](_page_7_Picture_388.jpeg)

## **7. ОБРАЗОВАТЕЛЬНЫЕ ТЕХНОЛОГИИ**

## **7.1. Характеристика видов и используемых активных и интерактивных форм занятий**

![](_page_7_Picture_389.jpeg)

![](_page_8_Picture_289.jpeg)

### **7.2. Балльно-рейтинговая система оценивания успеваемости и достижений обучающихся**

![](_page_8_Picture_290.jpeg)

## **Перечень и параметры оценивания видов деятельности обучающегося**

**Перевод балльной шкалы в традиционную систему оценивания**  $\overline{1}$ 

![](_page_8_Picture_291.jpeg)

![](_page_9_Picture_312.jpeg)

## **8. ОБЕСПЕЧЕНИЕ ДИСЦИПЛИНЫ**

### **8.1. Учебная литература**

а) основная учебная литература

1) Жилко, Е. П. Информатика. Часть 1 : учебник для СПО / Е. П. Жилко, Л. Н. Титова, Э. И. Дяминова. — Саратов, Москва : Профобразование, Ай Пи Ар Медиа, 2020. — 182 c. — ISBN 978-5-4488-0873-9, 978-5-4497-0637-9. — Текст : электронный // Электронно-библиотечная система IPR BOOKS : [сайт]. — URL: http://www.iprbookshop.ru/97411.html — Режим доступа: для авторизир. пользователей 2) Цветкова, А. В. Информатика и информационные технологии : учебное пособие для СПО / А. В. Цветкова. — Саратов : Научная книга, 2019. — 190 с. — ISBN 978-5-9758-1891-1. — Текст :<br>электронный // Электронно-библиотечная система IPR BOOKS : Гсайт1. — URL: электронный // Электронно-библиотечная система IPR BOOKS : [сайт]. — URL: http://www.iprbookshop.ru/87074.html — Режим доступа: для авторизир. пользователей

### б) дополнительная учебная литература

1) Башмакова, Е. И. Информатика и информационные технологии. Технология работы в MS WORD 2016 : учебное пособие / Е. И. Башмакова. — Москва : Ай Пи Ар Медиа, 2020. — 90 c. — ISBN 978-5- 4497-0515-0. — Текст : электронный // Электронно-библиотечная система IPR BOOKS : [сайт]. — URL: http://www.iprbookshop.ru/94204.html— Режим доступа: для авторизир. пользователей

2) Тульев, В. Н. AutoCAD 2010. От простого к сложному : пошаговый самоучитель / В. Н. Тульев. — Москва : СОЛОН-ПРЕСС, 2017. — 352 c. — ISBN 978-5-91359-066-4. — Текст : электронный // Электронно-библиотечная система IPR BOOKS : [сайт]. — URL: http://www.iprbookshop.ru/90292.html— Режим доступа: для авторизир. пользователей

3) Шандриков, А. С. Информационные технологии : учебное пособие / А. С. Шандриков. — 3-е изд. — Минск : Республиканский институт профессионального образования (РИПО), 2019. — 444 c. — ISBN 978-985-503-887-1. — Текст : электронный // Электронно-библиотечная система IPR BOOKS : [сайт]. — URL: http://www.iprbookshop.ru/94301.html — Режим доступа: для авторизир. пользователей

### **8.2. Перечень учебно-методического обеспечения для самостоятельной работы обучающихся по дисциплине**

1) Лебедева, Т. Н. Информатика. Информационные технологии : учебно-методическое пособие для СПО / Т. Н. Лебедева, Л. С. Носова, П. В. Волков. — Саратов : Профобразование, 2019. — 128 c. — ISBN 978-5-4488-0339-0. — Текст : электронный // Электронно-библиотечная система IPR BOOKS : [сайт]. — URL: http://www.iprbookshop.ru/86070.html — Режим доступа: для авторизир. пользователей 2. Зиновьева, Е. А. Компьютерный дизайн. Векторная графика : учебно-методическое пособие / Е. А. Зиновьева. — Екатеринбург : Уральский федеральный университет, ЭБС АСВ, 2016. — 116 c. — ISBN 978-5-7996-1699-1. — Текст : электронный // Электронно-библиотечная система IPR BOOKS : [сайт]. — URL: http://www.iprbookshop.ru/68251.html — Режим доступа: для авторизир. пользователей

#### **8.3. Перечень ресурсов информационно-телекоммуникационной сети «Интернет», необходимых для освоения дисциплины**

Информационная система «Единое окно доступа к образовательным ресурсам» [Электронный ресурс]. URL: http://window.edu.ru/

**8.4. Перечень информационных технологий, используемых при осуществлении образовательного процесса по дисциплине, включая перечень программного обеспечения и информационных справочных систем (при необходимости)**

1. Microsoft Windows 10 Pro; Office Standart 2016 Autocad 2016

#### **8.5. Описание материально-технической базы, необходимой для осуществления образовательного процесса по дисциплине**

1 Кабинет информационных систем в профессиональной деятельности

- 1. компьютеры,
- 2. мультимедиа проектор,
- 3. принтеры,
- 4. сканеры,
- 5. плоттер.

## **8.6. Иные сведения и (или) материалы**

Компьютерные презентации

## **9. ФОНД ОЦЕНОЧНЫХ СРЕДСТВ ДЛЯ ПРОВЕДЕНИЯ ПРОМЕЖУТОЧНОЙ АТТЕСТАЦИИ**

#### **9.1. Описание показателей, оценочных средств, критериев и шкал оценивания компетенций 9.1.1. Показатели оценивания компетенций и оценочные средства**

![](_page_10_Picture_413.jpeg)

#### **9.1.2. Описание шкал и критериев оценивания сформированности компетенций**

![](_page_10_Picture_414.jpeg)

![](_page_11_Picture_243.jpeg)

### **9.2. Типовые контрольные задания или иные материалы, необходимые для оценки практического опыта, умений и знаний**

![](_page_11_Picture_244.jpeg)

![](_page_12_Picture_232.jpeg)

![](_page_12_Picture_233.jpeg)

![](_page_13_Picture_226.jpeg)

#### **9.3. Методические материалы, определяющие процедуры оценивания знаний, умений и практического опыта**

#### **9.3.1. Условия допуска обучающегося к сдаче** *зачета, контрольной работы* **и порядок ликвидации академической задолженности**

 Положение о проведении текущего контроля успеваемости и промежуточной аттестации обучающихся (принято на заседании Ученого совета 31.08.2013г., протокол № 1)

#### **9.3.2. Форма проведения промежуточной аттестации по дисциплине**

![](_page_13_Figure_5.jpeg)

**Иная форма** – выполнение индивидуальных заданий на ПК с последующим просмотром работ

### **9.3.3. Особенности проведения** *зачета, контрольной работы*

Промежуточная аттестация (контрольная работа) выполняется обучающимся на персональном компьютере. Каждому выдается тест и практическое задание. При выполнении задания обучающимся не разрешается пользоваться средствами мобильной связи и справочной литературой. Тест поверяется преподавателем и выставляется оценка, задание выполняется на ПК, так же проверяется преподавателем и выставляется оценка. Оценки суммируются и выставляется средняя оценка.

Промежуточная аттестация (дифференцированный зачет) проводится аналогично. Обучающимся выдается практическое задание, на выполнение которого выделяется 2 академических часа. Задание выполняется на персональном компьютере, проверяются преподавателем, и выставляется оценка.